# 強調現実感表示におけるマーカ領域のテクスチャ補間

### 情報システム工学研究室 シス03-76 平松 和祥

### 1. はじめに

強調現実感表示(Augmented Reality)とは実写画像にCG などの仮想物体を合成させる技術であり,ウェアラブルコ ンピュータと合わせた博物館などでの情報案内提示や,イ ンテリアデザインシミュレーションなどに利用することが できる.仮想物体を表示させるためには実空間との位置合 わせを行う必要があり,カメラでマーカをトラッキングす る方法でこれを簡便かつ安定的にできる[1].しかしマーカ は実空間に本来存在しないものであり,合成画像の中で不 自然さを目立たせることになってしまうことがある. そこ でマーカをテクスチャ補間により隠してしまい、より現実 と仮想の融合を図ることが本研究の目的である.

### 2.提案手法

3. 処理手順

 $+\frac{s}{l}$ 

処理の流れを図1 に示す.

ーカ周辺領域の画素を取得し,

象限から傾き角度を検出する. 傾き角度を打ち消すようマーカ 周辺領域画像を回転させる.

従来法では,カメラで観測さ れるマーカ周辺の色情報の方向 性を考慮されておらず,マーカ の向きによってはテクスチャ生 成が効果的に行われなかった [2].本研究では,マーカ周辺領 域をフーリエ変換して求めたマ ーカと周辺との方向のズレをテ クスチャ生成に利用する手法を 提案する.

### ▼ マーカ周辺画素の取得 グレースケール化 ╈ フーリエ変換による パワースペクトル取得 ∓ 傾き角度取得 手順 1 キャプチャ画像からマ  $\bigstar$ 画像回転処理 正対した形にアフィン変換する. ╈ 手順 2 グレースケール化した テクスチャ生成 マーカ周辺領域をフーリエ変換 し,パワースペクトルの第1,2 テクスチャオブジェク

画像キャプチャ

マーカ情報取得

トを表示

図1 処理チャート

手順 3 マーカ領域内の生成点 $(x, y)$ における画素値  $V(x, y)$ を下記補間式で決定し,テクスチャを生成する.

$$
V(x,y) = \frac{-r \cdot s}{l^2} V(x_0, y_0) + \frac{-r \cdot (l-s)}{l^2} V(x_1, y_1)
$$
  
+ 
$$
\frac{-(l-r) \cdot (l-s)}{l^2} V(x_2, y_2) + \frac{-(l-r) \cdot s}{l^2} V(x_3, y_3)
$$
  

$$
V(x_4, y_4) + \frac{l-s}{l} V(x_5, y_5) + \frac{r}{l} V(x_6, y_6) + \frac{l-r}{l} V(x_7, y_7)
$$

ここで, 1はマーカ領域 (正方形) の幅であり, r および s は生成点とマーカ領域との境界までの距離である(図 3).

点(x0,y0)-(x3,y3)はマーカ領域 の角の 4 点である. 点 (x4,y4)-(x7,y7)は領域外の点で あり,生成点から距離lの位置を とるが,マーカ周辺領域を越える 場合は折り返す[2]. (図3左) 手順 4 マーカと同サイズのテク スチャオブジェクトを表示.

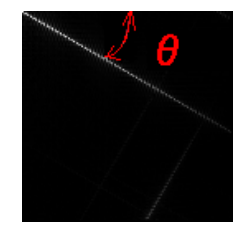

図2 スペクトル

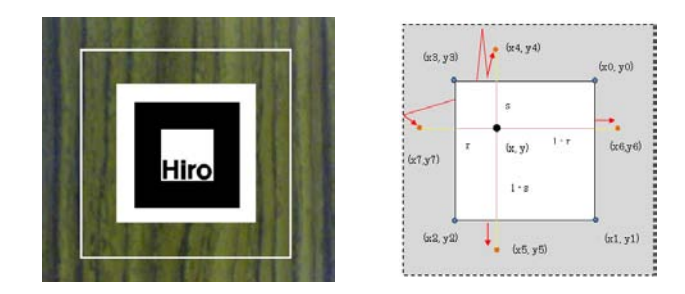

## 図3 テクスチャ生成に使用する領域

### 4. 実験

処理の実現にARToolKit[1],カメラにLogicool Qcam for Notebooks Pro を使用し,キャプチャ画像サイズ640×480, マーカ周辺領域サイズ384×384,マーカ端から生成テクス チャサイズ 128×128 として行った. 机上に 8cm 四方のマ ーカを置き,画像をキャプチャした(図5).キャプチャ画 像からマーカの4頂点を検出し,周辺領域を取得(図4(a)). 図4(a)から手順2により回転させ, 図5(b)を得る. 尚, 傾 き角度は45度と判断された.手順3により生成されたテク スチャを図5(c)に示す.マーカと同じ大きさのポリゴンに 生成されたテクスチャをマッピングし,レンダリング結果 をキャプチャ画像に重畳表示(図6).

### 5. 結論

マーカとマーカ周辺の色情報との方向性の差異を検出し, それを補償したテクスチャ生成に成功した.これにより背 景に対してマーカをどのような姿勢で置いても,違和感の 少ないテクスチャで補間することができるようになった. 背景一が様でない場合に,パワースペクトルからの角度推 定の精度を上げるということが課題として挙げられる.

### 参考文献

[1] 加藤博一 他, "マーカー追跡に基づく拡張現実感シス テムとそのキャリブレーション",日本バーチャルリアリテ ィ学会論文誌 vol.4,No,4, 1999.

[2] Siltanen S., "Texture Generation over the Marker Area", Proc.of ISMAR 2006, 2006, pp. 253-254.

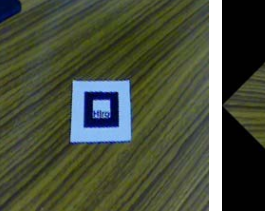

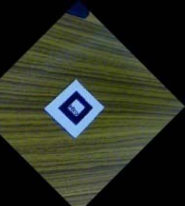

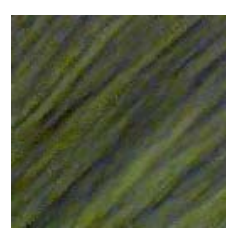

(a)マーカ周辺 (b)回転後 (c)テクスチャ 図4 テクスチャ生成過程

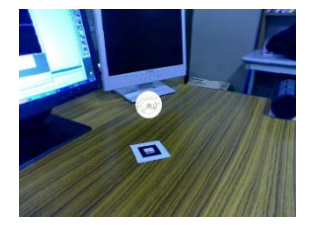

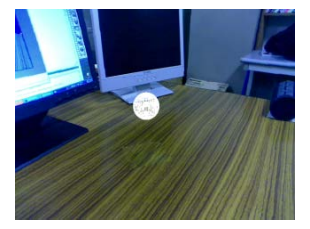

図5 キャプチャ画像 図6 補間結果

 $-31-$